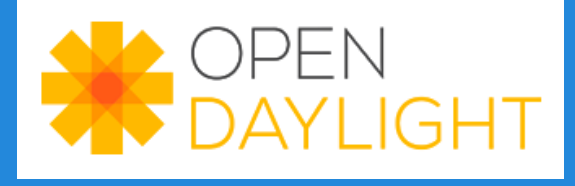

# **App Development Tutorial**

Anirudh Ramachandran, Deutsche Telekom Labs & SDN Hub

Thanks to: SDN Hub team Srikanth Sundaresan, GA Tech GPO Team

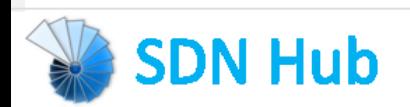

## OpenDaylight 2-minute Intro

#### ► Heavy industry involvement and backing

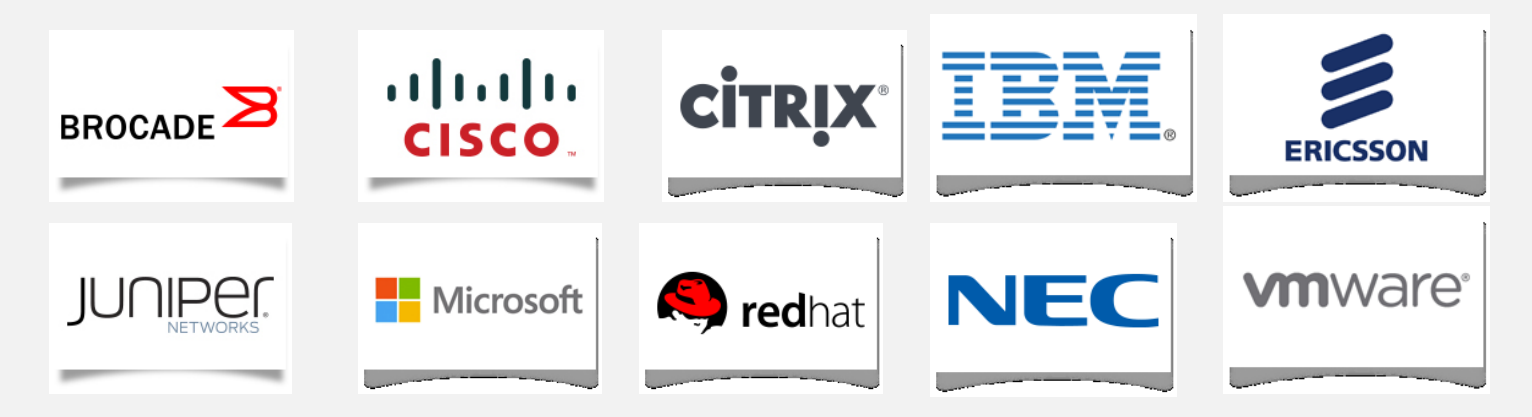

- ► Focused on having an open framework for building upon SDN/NFV innovations
	- Not limited to Openflow innovations, but in fact decoupled from it allowing the two to evolve independently

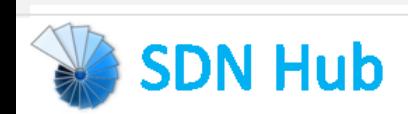

## Opendaylight Hydrogen Release

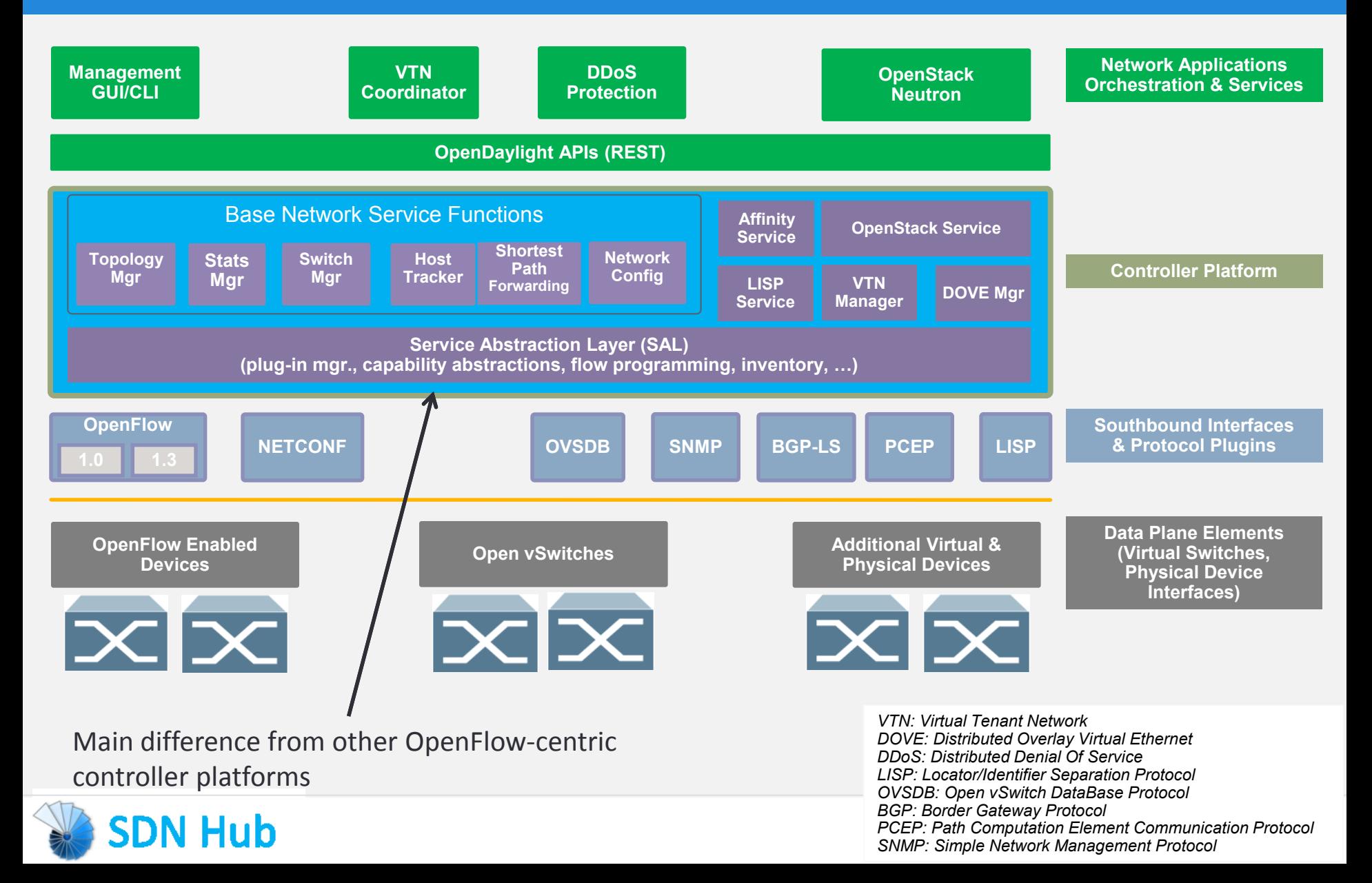

#### Java, Maven, OSGi, Interface

- ► Java chosen as an enterprise-grade, cross-platform compatible language
- ► Maven build system for Java

► OSGi:

- **Allows dynamically loading bundles**
- Allows registering dependencies and services exported
- **For exchanging information across bundles**
- ▶ Java Interfaces are used for event listening, specifications and forming patterns

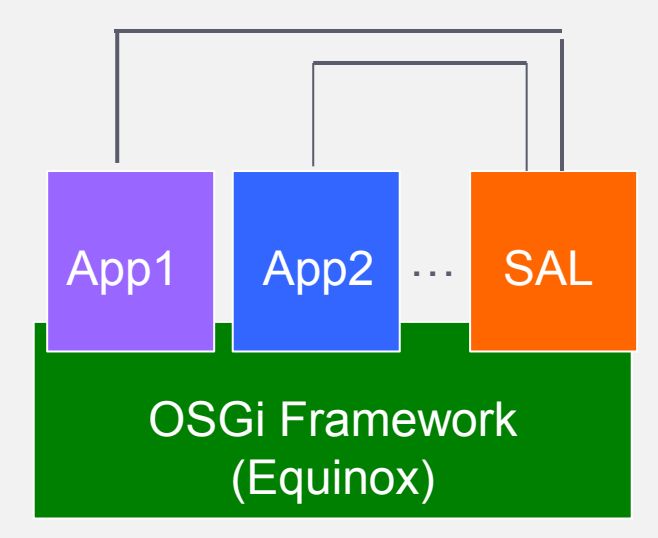

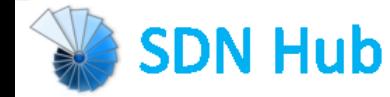

## Life of a Packet

- 1. A packet arriving at Switch1 will be sent to the appropriate plugin managing the switch
- 2. The plugin will parse the packet, generate an event for SAL
- 3. SAL will dispatch the packet to the modules listening for DataPacket
- 4. Module handles packet and sends packet\_out through IDataPacketService
- 5. SAL dispatches the packet to the modules listening for DataPacket
- 6. OpenFlow message sent to appropriate switch

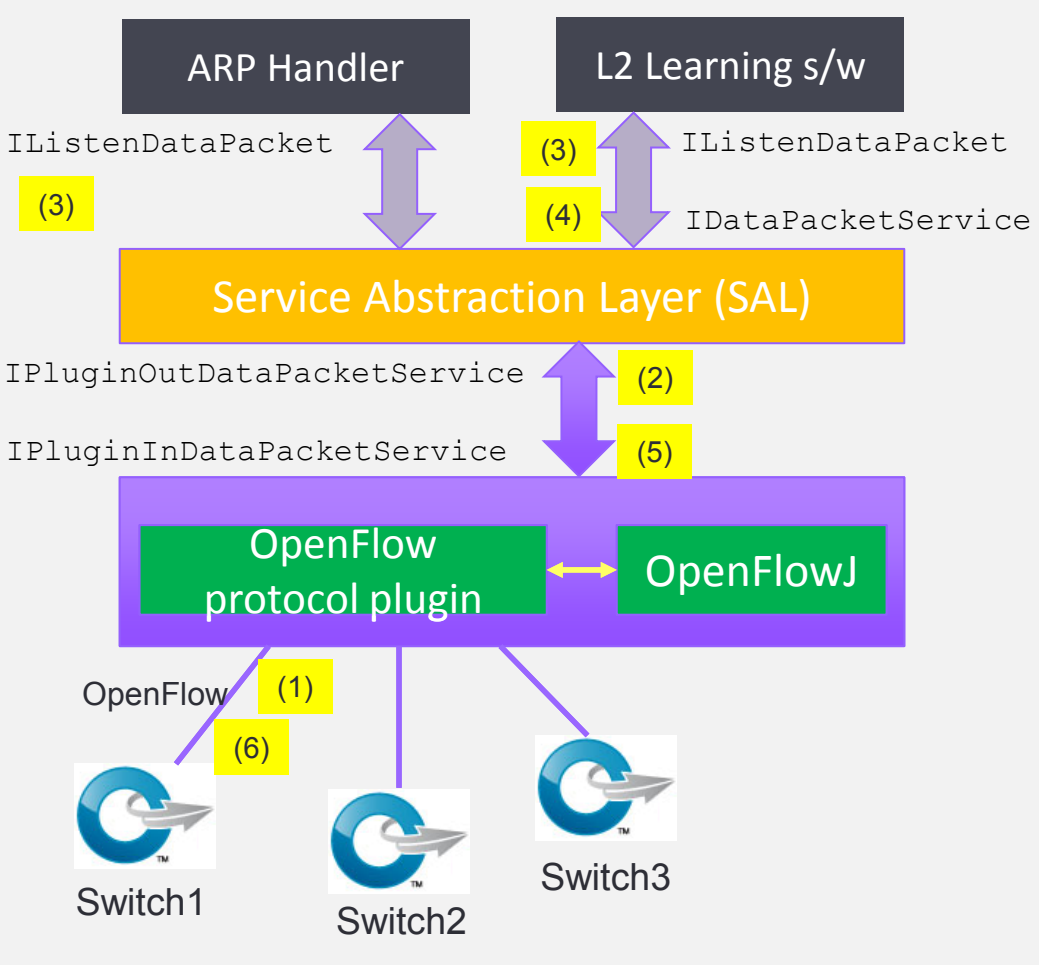

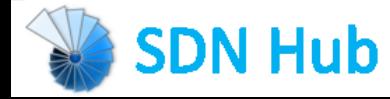

#### OpenDayLight web interface

**SDN Hub** 

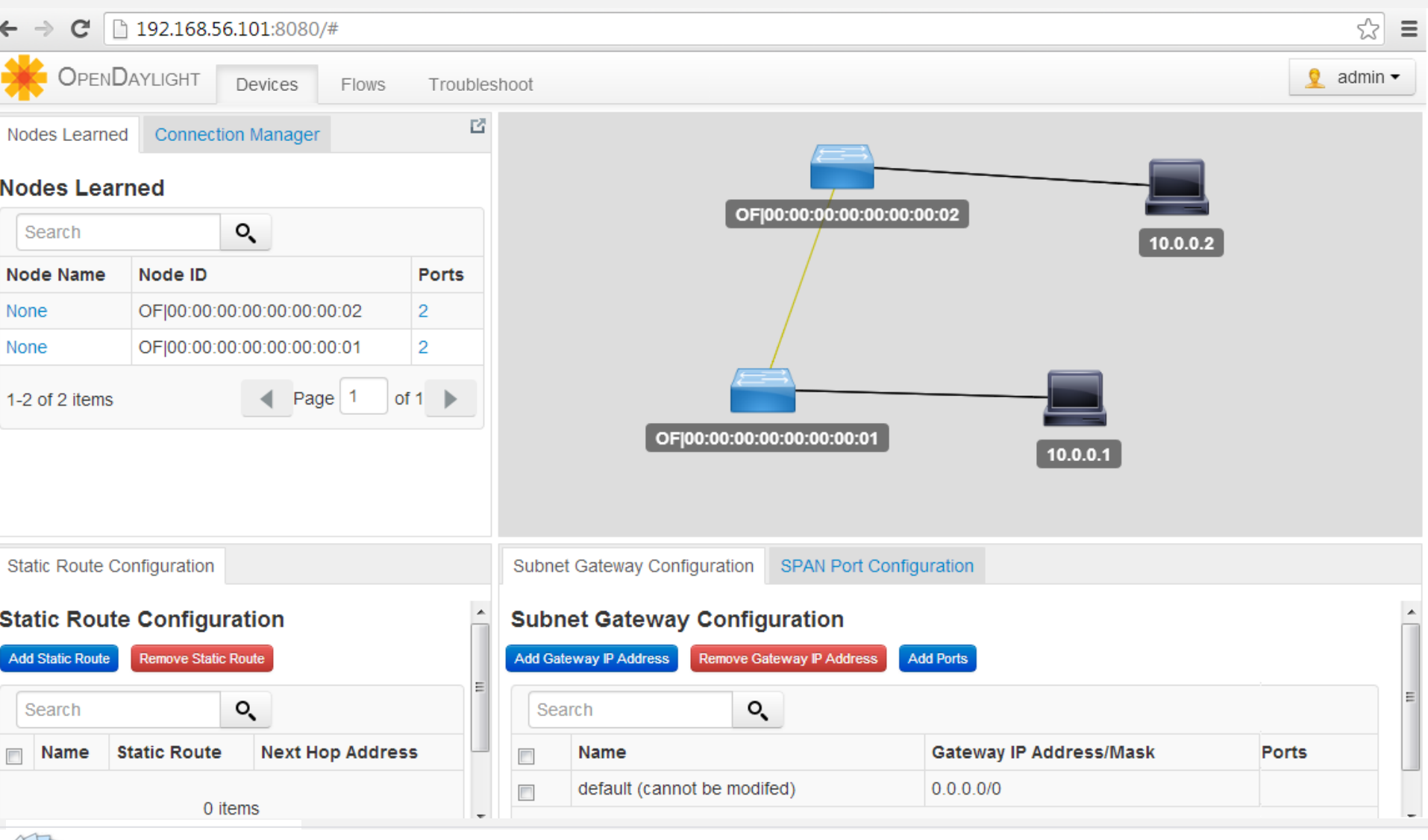

#### Steps for Writing a new application

Download SDN Hub's VM and use the skeleton app in home directory

Update dependencies and services exported in the new bundle's pom.xml

Update set/unset bindings in the module's class so as to access other bundle objects

List dependencies imported and interfaces implemented in the module's Activator.java

Implement the interface functions to handle the async events or use other bundle objects to edit state

Add needed northbound REST API and associate with the web bundle

Done

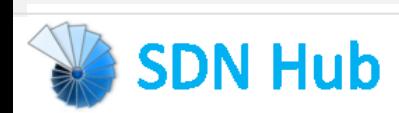

#### Essential code constructs

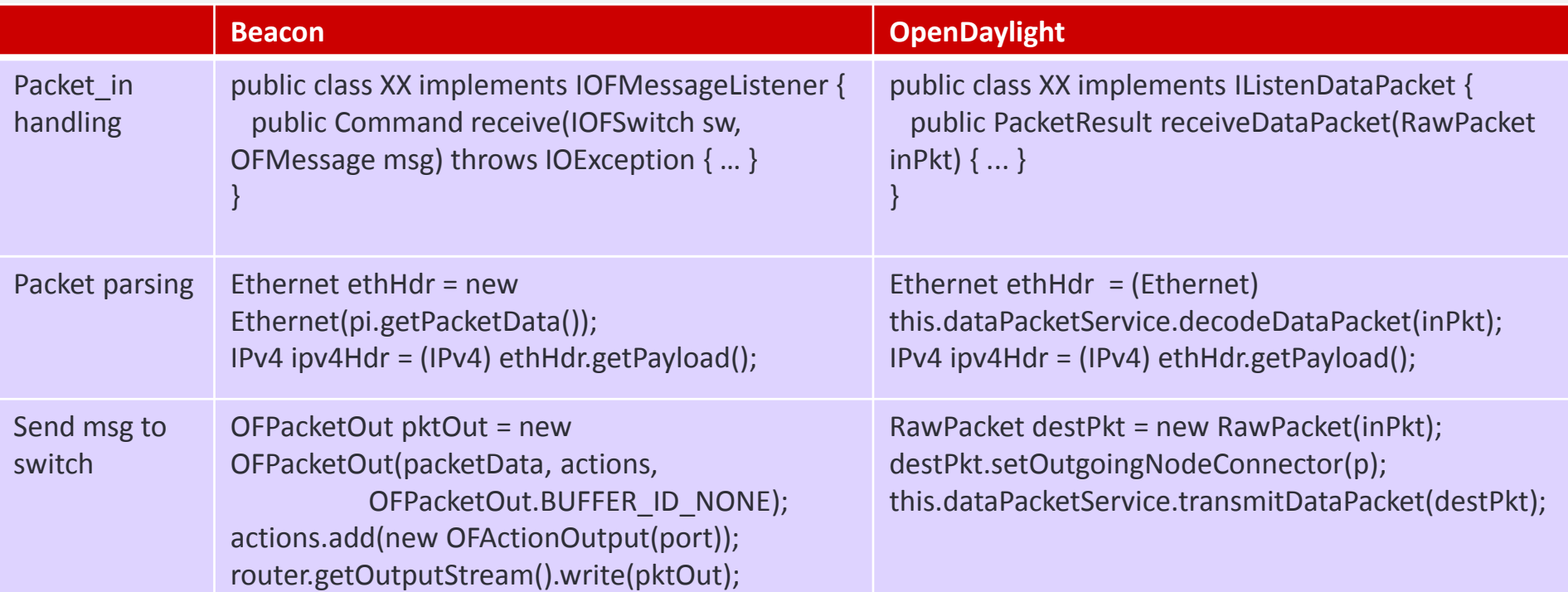

► Several similarities between Beacon and OpenDaylight

- This goes beyond just these two controller platforms
- The above three functions are basic to all controller platforms

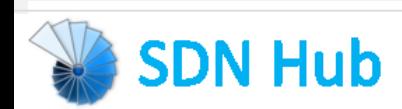

#### Main App Development Constructs (See tutorial L2 forwarding app)

- A. Packet in event handling:
	- public class TutorialL2Forwarding implements IListenDataPacket
		- $\blacktriangleright$  Indicates that the class will handle any packet in events
	- public PacketResult receiveDataPacket(RawPacket inPkt) { ... }
		- $\triangleright$  Call-back function to implement in the class for receiving packets
	- B. Packet parsing
		- Packet formattedPak = this.dataPacketService.decodeDataPacket(inPkt);
		- byte[] srcMAC = ((Ethernet)formattedPak).getSourceMACAddress();
		- long srcMAC\_val = BitBufferHelper.toNumber(srcMAC);
- C. Send message (packet\_out or flow\_mod) to switch
	- RawPacket destPkt = new RawPacket(inPkt);
	- destPkt.setOutgoingNodeConnector(p);
	- this.dataPacketService.transmitDataPacket(destPkt);

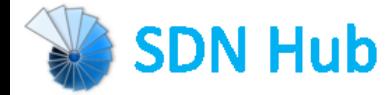

## Useful Interfaces and Bundles

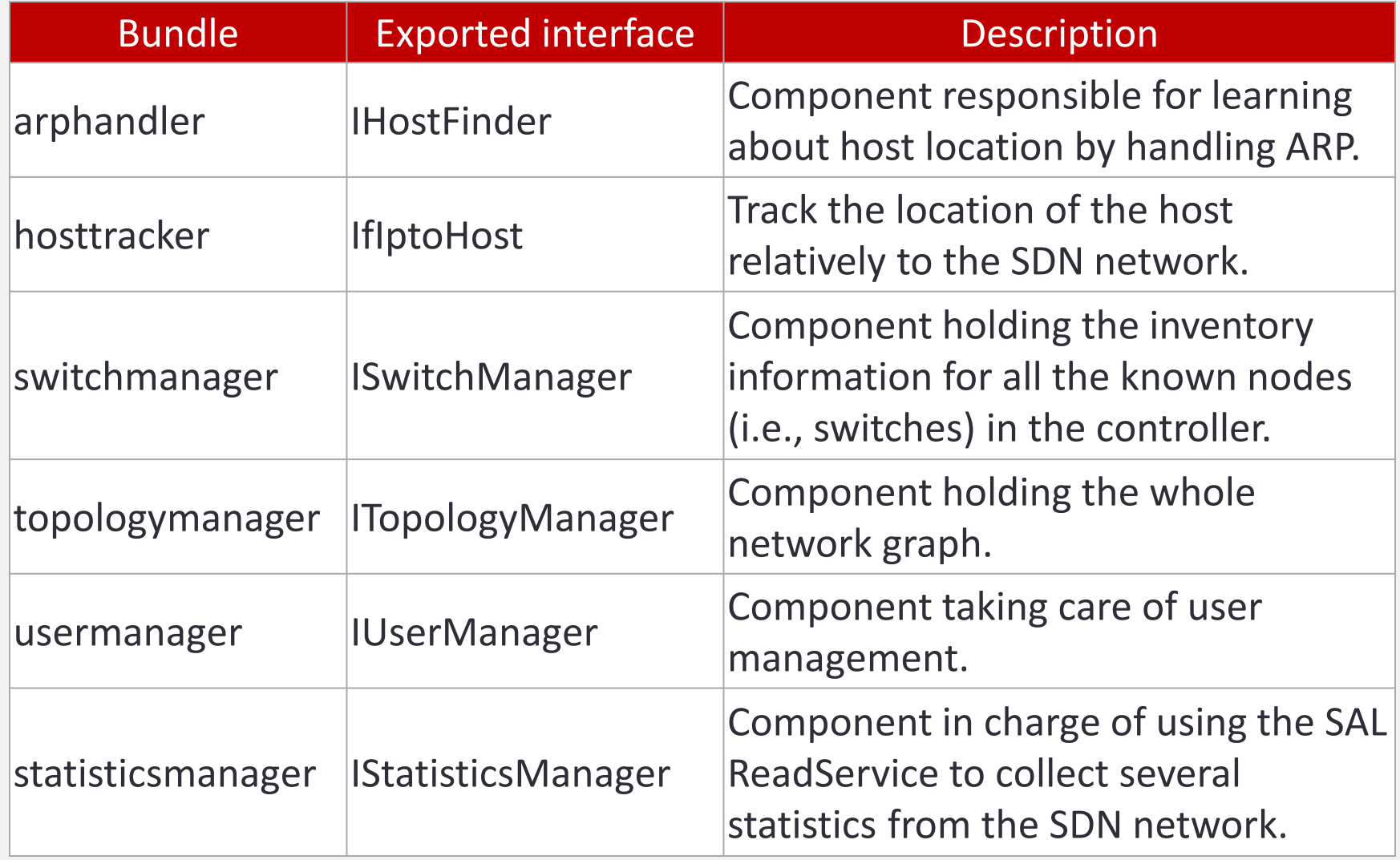

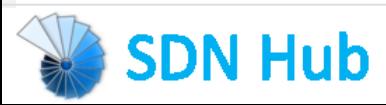

#### Useful Interfaces and Bundles

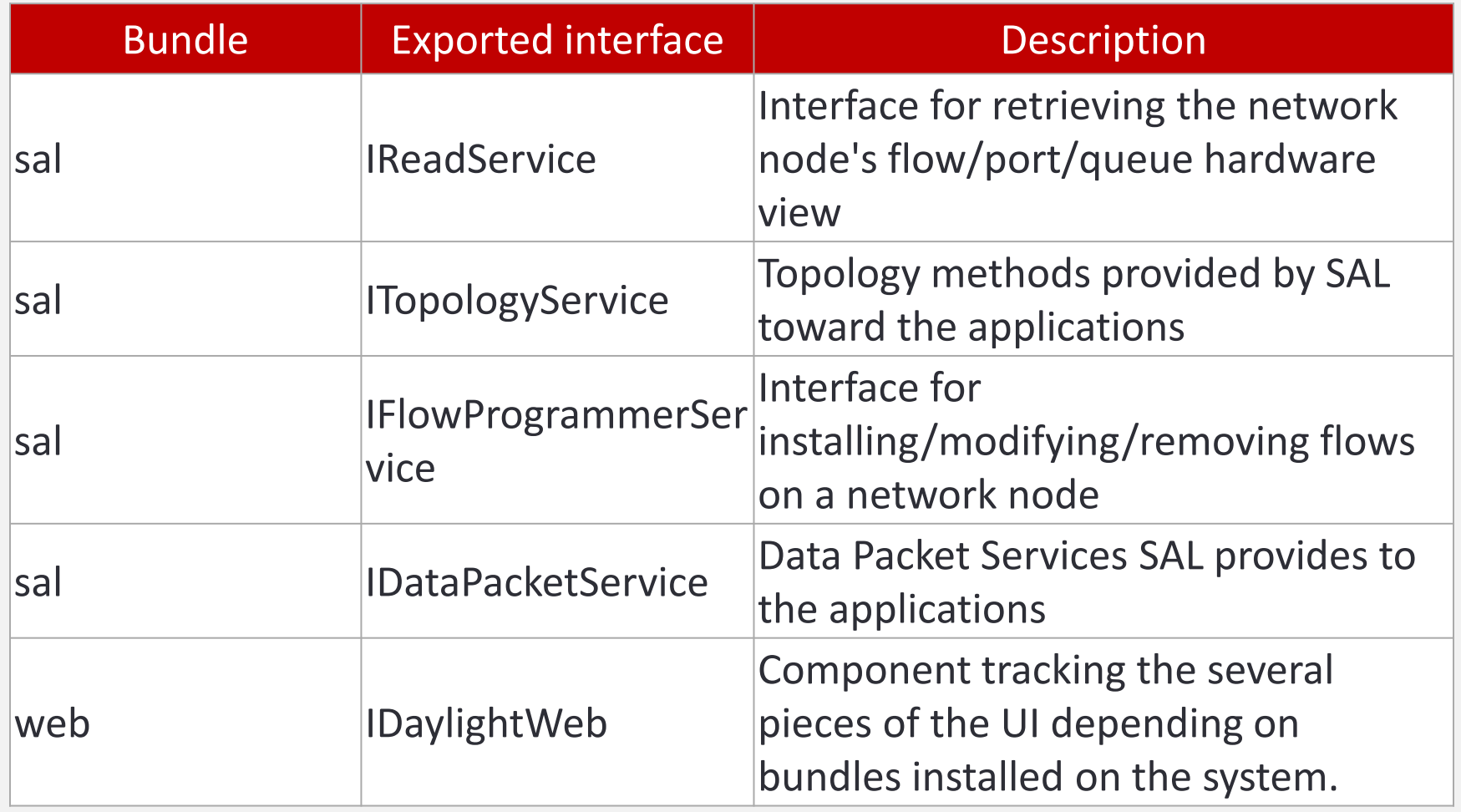

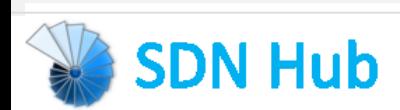